## **Statement showing Shareholding Pattern**  $\rm{(I)}$  (a)

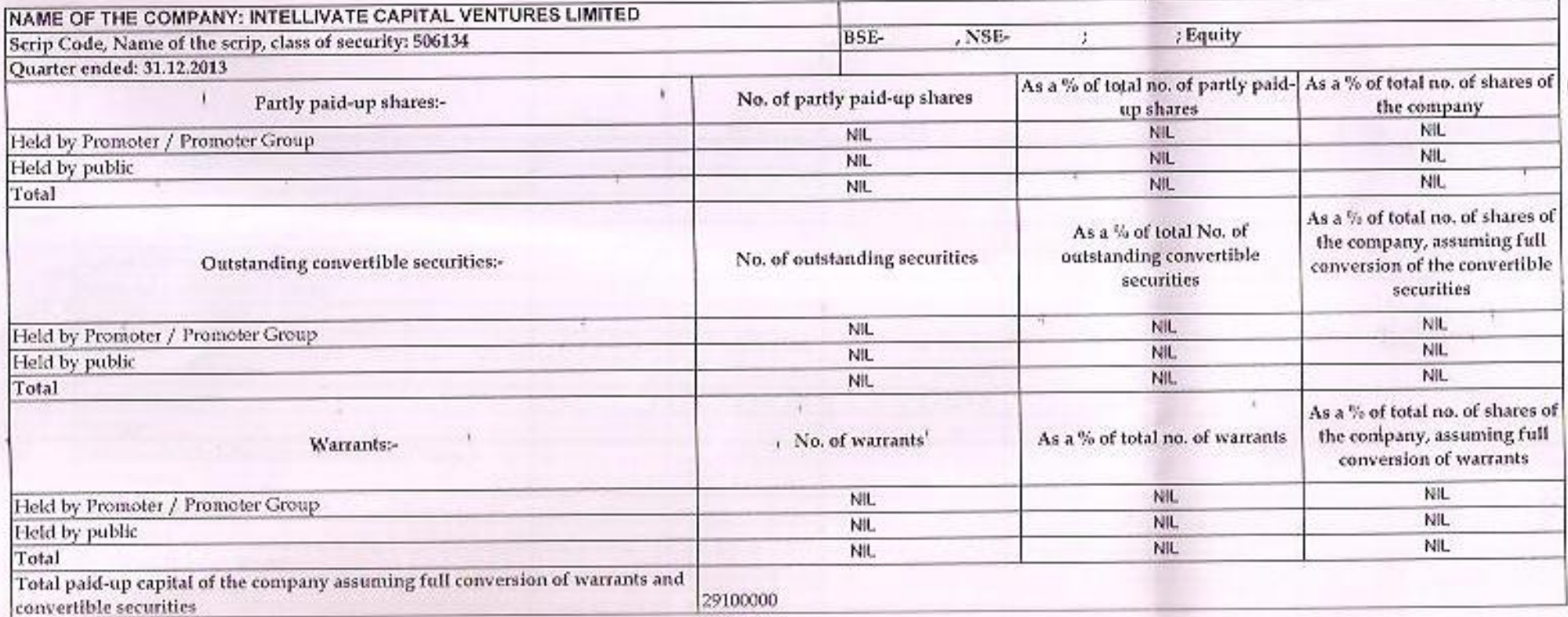

 $\mathbb{E}_{\mathbb{Z}_p}$ 

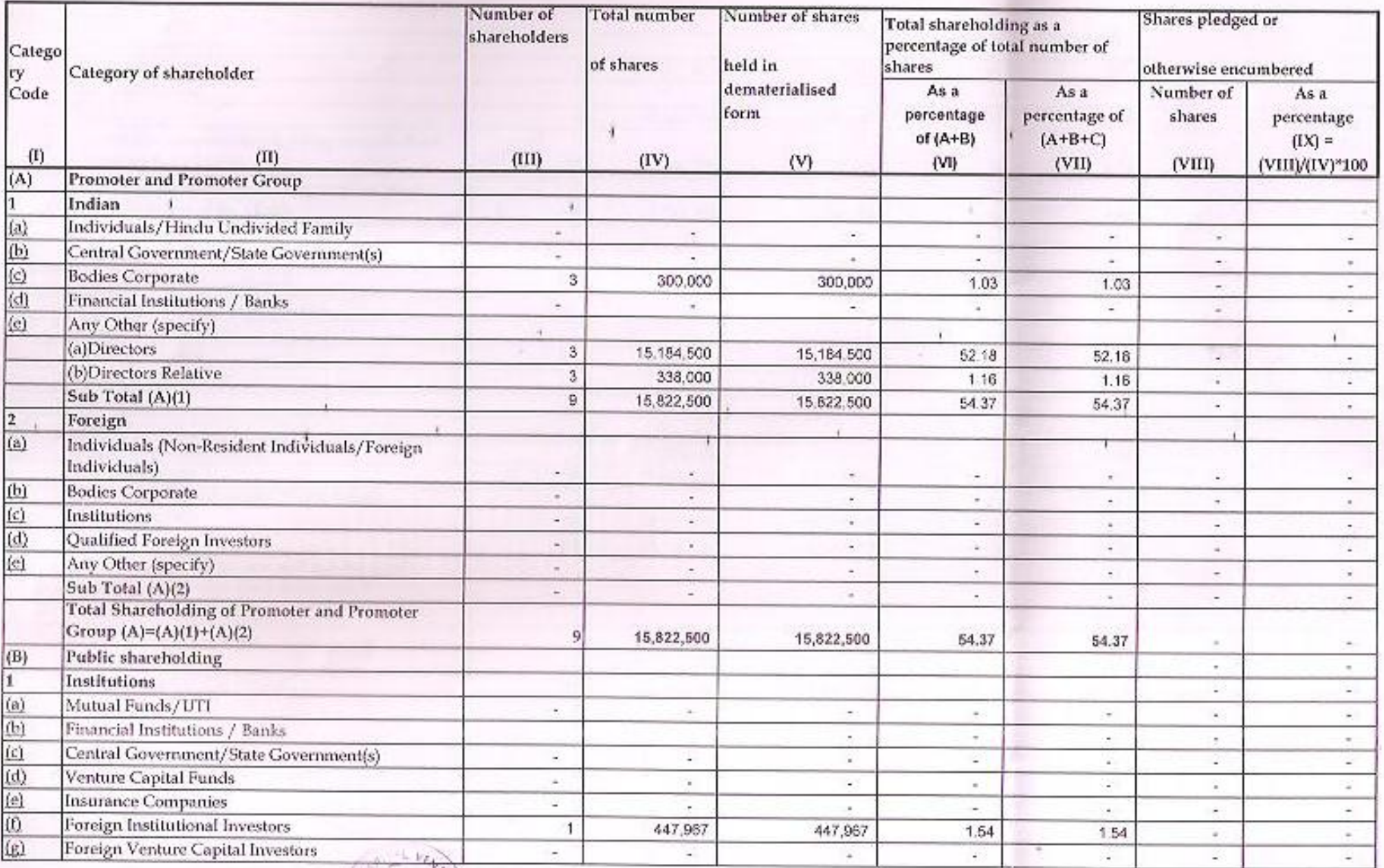

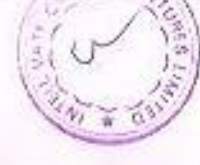

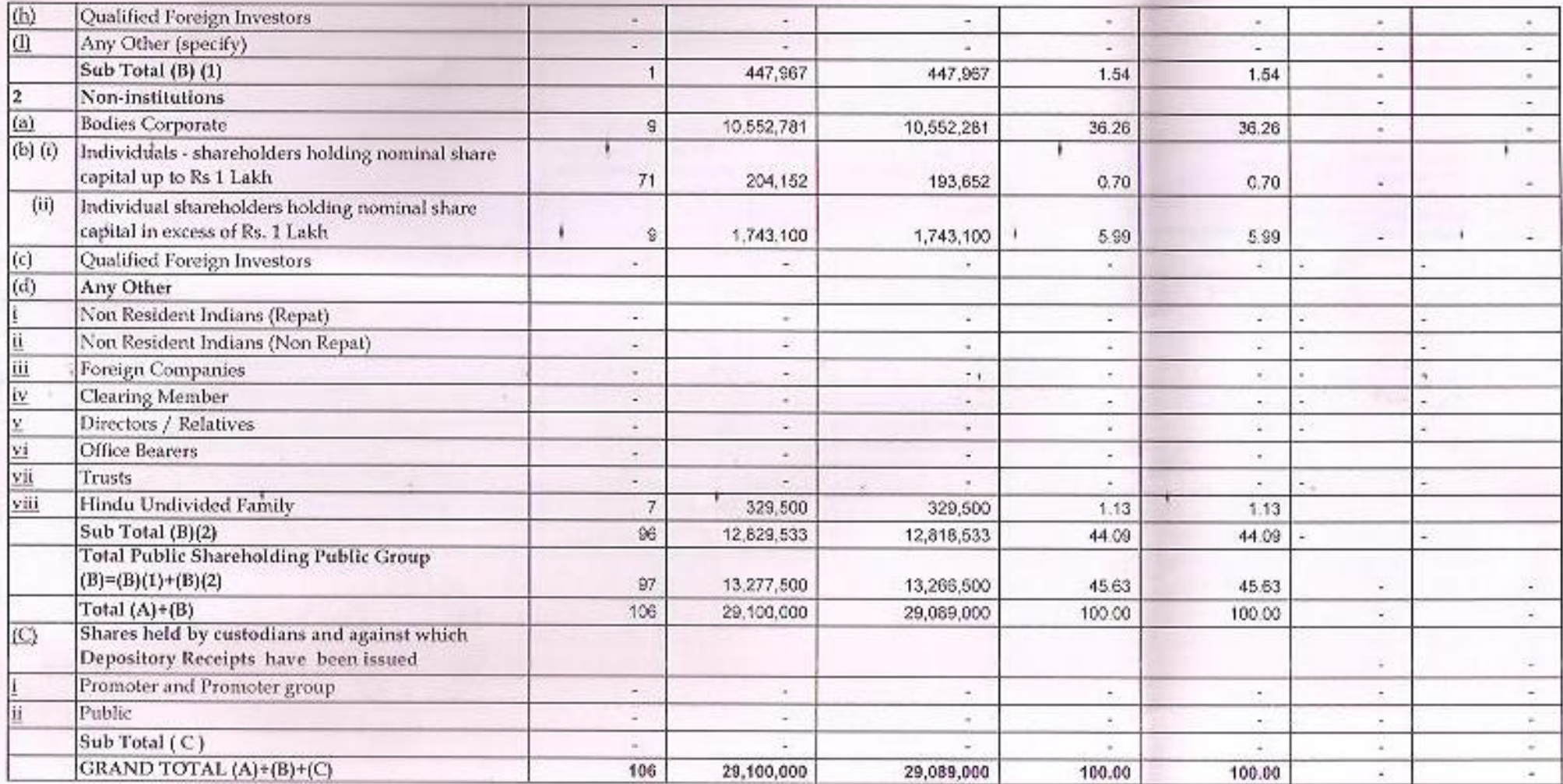

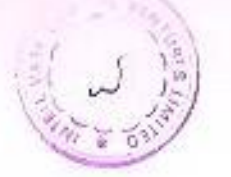

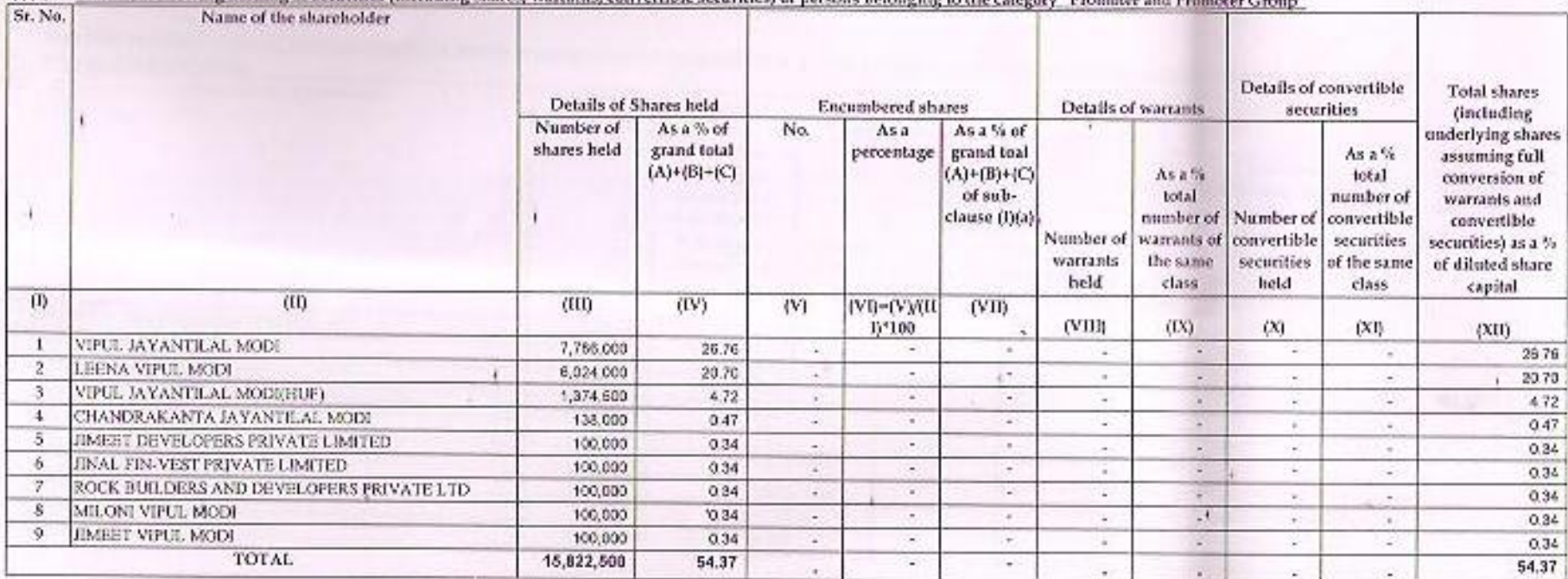

(I)(b) Statement showing holding of securities (including shares, warrants, convertible securities) of persons belonging to the category "Promoter and Promoter Group"

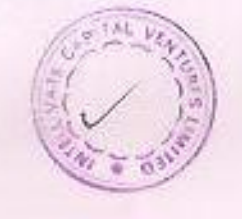

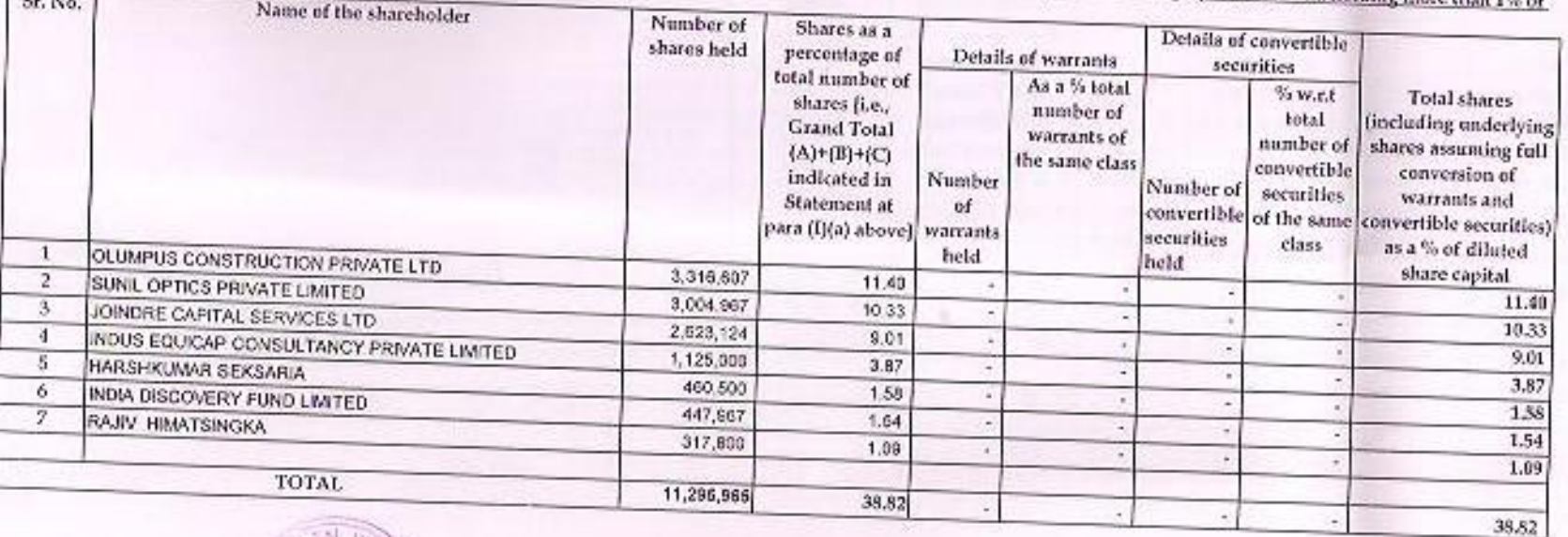

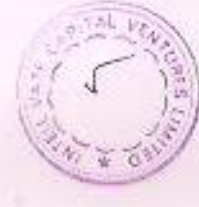

Statement showing holding of securities (including shares, warrants, convertible securities) of persons belonging to the category "Public" and holding more than 1% of

(I)(c)(ii) Statement showing holding of securities (including shares, warrants, convertible securities) of persons (together with PAC) belonging to the category "Public" and holding more than 5% of the total number of shares of the company

| Sr. No. | Name(s) of the shareholder(s) and the Persons Acting in<br>Concert (PAC) with them | Number of<br>shares | Shares as a<br>percentage of<br>total number of<br>shares [i.e.,<br><b>Grand Total</b><br>$(A)+(B)+(C)$<br>indicated in<br>Statement at<br>para (I)(a) above] | Details of warrants      |                                                            | Details of convertible<br>securities |                                                                      |                                                                                                    |
|---------|------------------------------------------------------------------------------------|---------------------|----------------------------------------------------------------------------------------------------|--------------------------|------------------------------------------------------------|--------------------------------------|----------------------------------------------------------------------|----------------------------------------------------------------------------------------------------|
|         |                                                                                    |                     |                                                                                                    | Number<br>of<br>warrants | As a % total<br>number of<br>warrants of<br>the same class | Number of<br>securities<br>held      | % w.r.t<br>total<br>number of<br>convertible<br>securities<br>class. | Total shares<br>lincluding underlying<br>shares assuming full<br>conversion of<br>warrants and<br>convertible of the same convertible securities)<br>as a % of diluted<br>share capital |
|         | OLUMPUS CONSTRUCTION PRIVATE LTD                                                   | 3,316,607           | 11.40                                                                                                    |                          |                                                            |                                      |                                                                      | 11.40                                                                                                    |
| 2.      | SUNIL OPTICS PRIVATE LIMITED                                                       | 3,004.967           | 10.32                                                                                                    |                          |                                                            |                                      |                                                                      | 10.32                                                                                                    |
|         | JOINDRE CAPITAL SERVICES LTD                                                       | 2,623.124           | 9.01                                                                                                    |                          |                                                            |                                      |                                                                      | 9 <sup>o</sup> 1                                                                                                    |
|         | <b>TOTAL</b>                                                                       | 8,944,698           | 30.73                                                                                                    |                          |                                                            |                                      |                                                                      | 30.73                                                                                                    |

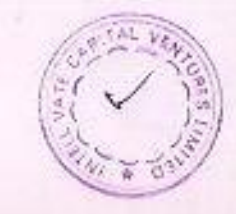

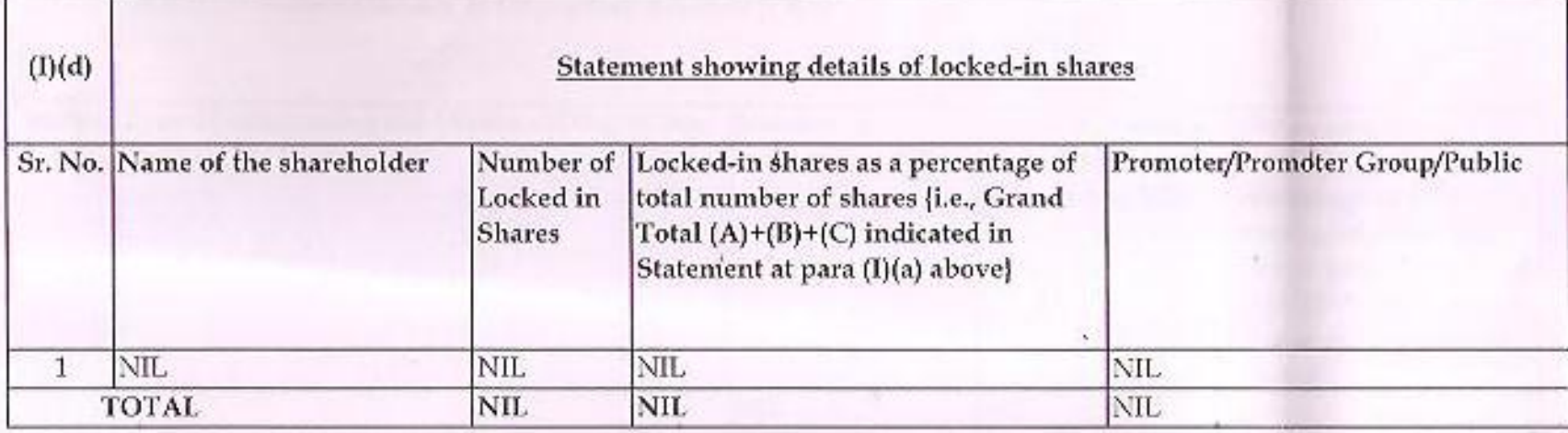

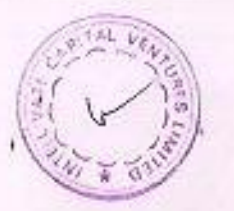

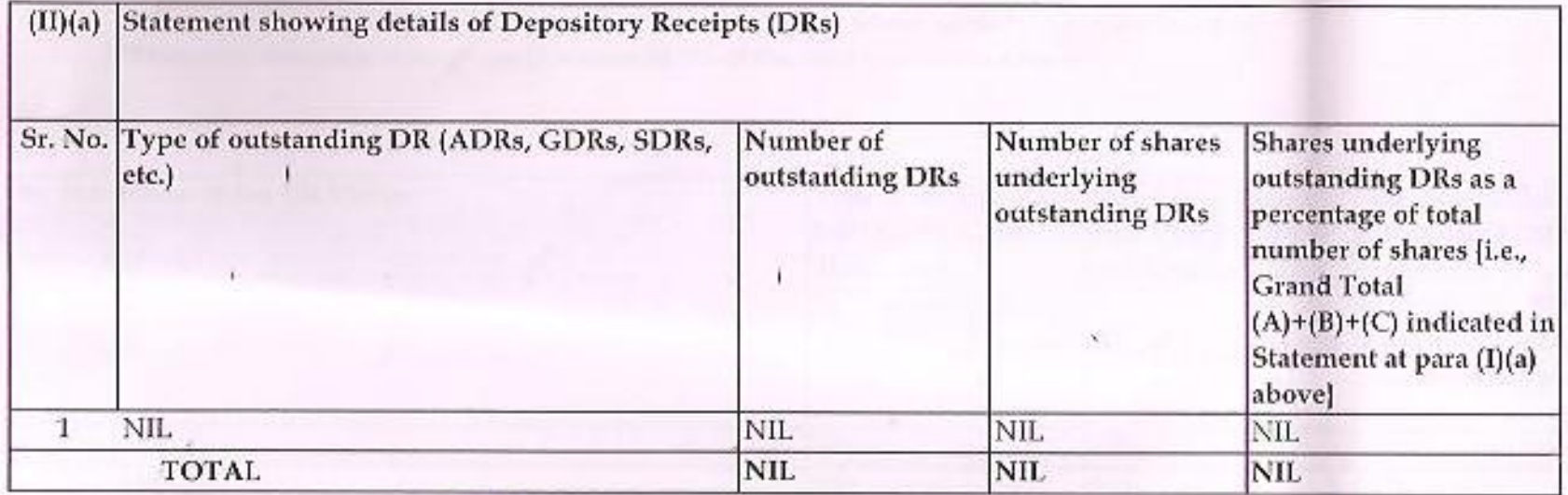

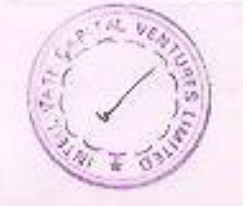

(II) (b) Statement showing holding of Depository Receipts (DRs), where underlying shares held by "Promoter/ Promoter Group" are in excess of 1% of the total number of shares

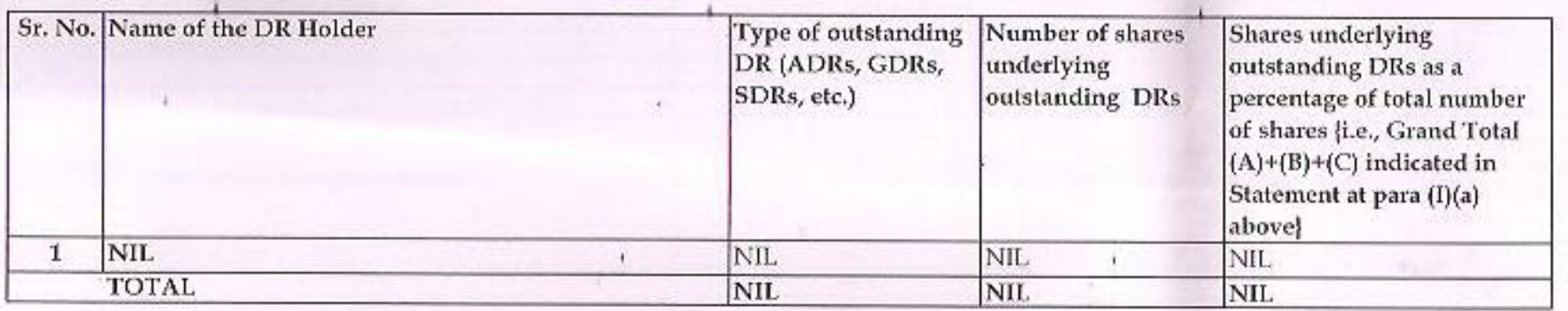

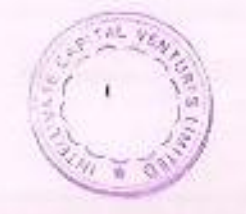